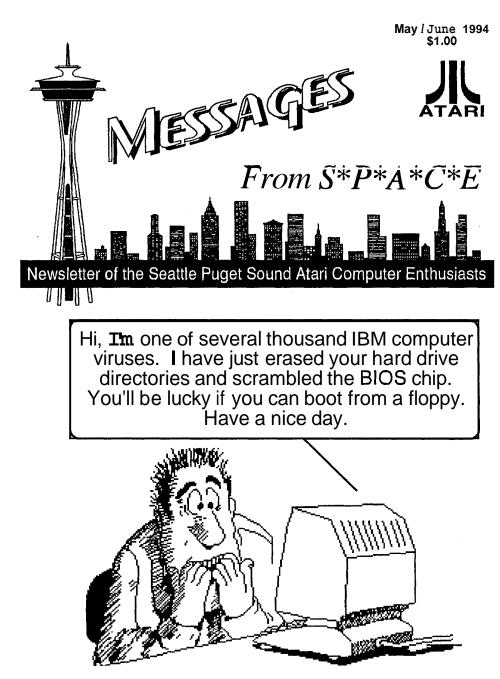

Aren't you glad your ATARI doesn't do this to you.

Bob Brodie resigns from Atari, details otr back inside cover! Messages from S'P'A'C'E is the official newsletter of the Seattle Puget Sound Atari Computer Enthusiasts, (S\*P\*A\*C\*E), a non-profit Atari computer users group. The contents of Messages from S\*P\*A\*C\*E are a compilation of club news, hobby and industry news, and articles about Atari computers and supporting software and hardware. does not knowingly reprint Messages from S'P'A'C'E copyrighted materials, without getting and for giving proper credit, and respects all copyrights. Original material contained herein may be reprinted for non-profit use provided both the authors and Messages from S\*P\*A\*C\*E are credited. The articles published are solely the views and responsibility of the author(s) and do not necessarily represent the opinions of S\*P\*A\*C\*E. S\*P\*A\*C\*E is not affiliated in any way with Atari Corporation.

### ADVERTISING

# New Rates!

Rates: Full page (5" x 7.5") - \$3, Half Page (5" x 3.75") -\$1.50, Cover Pages - **\$3.50ea**. A **10%** discount is given for advance purchase of 6 consecutive regular or 3 cover ads (and, if Full page in size, the desired pagelcover placement will be guaranteed). Add **10%** if guaranteed page placement of single issue ads is desired.

### Send:

Camera ready copy and payment by the 15th of the month preceding publication to S'P'A'C'E Attn; Advertising Manager, **P.O.** Box 11042, Tacoma, WA 98411-0042.

## ARTICLE CONTRIBUTIONS

Please forward text files (ASCII format with line feeds and control codes removed) and/or graphics files on disk to: S\*P\*A\*C\*E P..O. Box 11042, Tacoma, WA 98411-0042 Disk submissions will be returned at meetings or via mail (If requested), so please put your name and address on the disk.

Messages from S'P'A'C'E: is produced using **PageStream** DTP program on Atari computers and printed on a HP **Deskjet** 500.

PRINTING BY: DEPENDENT PRICE COSTCO

S\*P\*A\*C\*E NEWS STAFF

COORDINATOR

John Strand 1436 Rockcress Dr. S.E., Olympia, WA 98513 (206) 459-4156 GEnie Email: J.STRANDI

EDITORIAL STAFF

Nick Berry Bob Brim John Strand George Terpening

### ADVERTISING

Agent .....John Strand ...... (206) 459-4156 GEnie Email J.STRAND1

Front and Back Cover Artwork and Layout by Nick Berry

# S\*P\*A\*C\*E Officers

PRESIDENT John Strand (206) 459-4156

VICE PRESIDENT George Elting (206)242-4023

TREASURER John Cassias (206) 244-7438

SECRETARY Nick Pisani (206)866-3920

ST LIBRARIAN George Terpening (206) 941-7155

LIBRARY SALES Bruce Prouse (206) 927-2661

8-BIT LIBRARIAN Jeff Fehr (206) 473-0709

Main Meeting: First Saturday of the month at 8 pm in the meeting roomof the Auburn Public Library, 809 9th Ave. S.E., Auburn, WA, phone # (206) 931-3018. Check for a map to the Library on the back inside cover.

**Tacoma** Sub-Group: Second Saturdav of the month at 10:00 AM at the Fern Hill Library Branch, 765 South 84th Street, Tacoma, WA

**Mail:** S\*P\*A\*C\*E, **P.O. Box** 11042, Tacoma, WA 98411-0042.

<u>Dues:</u> \$18 per year full membership, \$12 a year for newsletter only, \$5 a year for an associate membership.

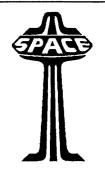

# Messages from S\*P\*A\*C\*E May / June 7994 issue #6

# Index

- IFC Club News and Update
- 1 Table of context
- BIC Classified Ads
- BIC Directions to Auburn Library
- BC Activities Calendar
- 1- Atari ST a perfect answer for me by John Cassias
- 2- Installing a !.44 Drive by Wes Newell (GEnie Lamp PR # 857)
- 4 Online Library (\*) Files, Files and More Files by Mel Motogawa
- 11- Mel's Manor (Mouse-Ka-Mania) by Mel Motogawa

Atari ST a perfect answer for me by John Cassias

I don't know about anyone else, but I know that I have much to be thankful for being introduced to the Atari ST. It power was far superior to anything else at the time. And the ability to use it in playing music is what originally sold me on the product.

However, it was the inexpensive

programs for practical applications that kept me using my machine long after many of my friends "up-graded" to IBM clones. Desktop publishing by TimeWorks was around \$100.00 while the comparable Publish It was around \$230.00. The same can be said about drawing programs, spreadsheets, word processors, etc.

Now that I am finishing up college, I find that my experience on the ST has helped me easily adapt to using both the Macintosh and IBM worlds. I have used my ST to write award winning stories, honor thesises, made posters, and created newsletters for some of the clubs to which I have belonged.

Not only that, but, I still use it in my band. Using it to enhance our music and sometimes our lighting. Without the ST, our band would have collapsed when our lead guitarist quit; with it, we made even more money per person.

Even now I find that I like to use my ST over the other computers I have available. It is just more user friendly than the others. I can load a program easily and work on it. And

hecause it is to diminishing market better software available in the public domain and shareware markets.

Even the fact that much of the

professionally written software is not being updated can be a beneifit. You don't have to keep shelling out bucks to get features that you probably won't use anyway. So, you plod along without those features and really learn to use the

features that are built into the program.

Should you need a feature that isn't in the program it will

force you to do one of two things. One, learn to do it another way under the current parameters of the program. OR, It will cause you to learn how to program so you will be (continued on page... 3)

Messages from S\*P\*A\*C\*E - May / June 1994 1

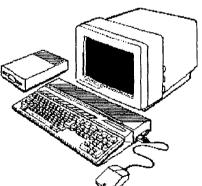

From: GEnieLamp PR 08 April 1994 - A T/TalkNET Online Publication - Issue No. 35

# INSTALLING A 1.44 DRIVE

I did this modification to my 1040 STe using a TEAC FD235-HF4 1.44 meg drive and it works very well. I did not replace my floppy controller chip. Another text that I read about this mod said that some of the WD 1772 chips are capable of working at 16 mhz, those with 02-02 as part of the number on the chip. Mine seems to be working fine and I have formatted HD disks out 1.66 megs with no problems. Whether or not my WD chip will last

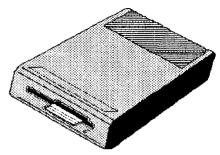

(continue ...->

very long remains to be seen. I keep a standard floppy in the drive so that the signal to the controller chip is 8 mhz. When I insert a HD floppy, the 16mhz signal is sent to the WD chip.

For the **STe**, I got the 16 mhz signal from pin 2 of the large surface mount chip near the power supply. It is also available at pin 52 of the **DMA/shifter** chip (U401).

The only problem that I have had so far is that drive B (external) does not work with this modification (on my machine). If I do the density switching with a toggle switch, drive B works fine. I don't use B often, so I'm not worried about it.

I enabled **HIGH** DENSITY formatting from the desktop of my machine (TOS 2.06) by closing jumper E6 near the **ROM's** on the motherboard, but I usually use the **DFormat** utility that came with Diamond Back.

I assume no responsibility for your computer if you do this modification. Your warranty will probably not be worth anything if you try this. If you don't feel comfortable soldering and unsoldering to tiny parts, don't try this. I did have to cut out the case of the computer in order for the faceplate of the new drive to be clear.

The following is the original text file that I used as a guide to do this modification. It was written by Wes **Newell** and is available on his BBS. the **WYLIE** CONNECTION. PAUL

Adding a 1.44 meg floppy to ORIGINAL ST's (NOTE's)

Things you will need: 1 HD disk drive. Preferably that supports output of density select. 1 Floppy controller chip capable of running 16 mhz (AJAX chip). A TOS that will support HD drives. I use 2.06 with TAB board. A format utility.

First let me explain the differences between the Atari (Epson SMD-340) and some other drives. The Epson SMD-340 that Atari is currently selling with the upgrade kit for the MEGA STE, DOES NOT have the capability to provide an output of density on pin 2. This means that if you use this drive you will have to use a switch to switch densities. As it comes from Atari, it is jumpered as follows:

Pin 14-15 = Drive Select 0 (drive A) Pin 5-13 = The mode (density) is

2 Messages from S\*P\*A\*C\*E May / June 1994

### From: GEnieLamp PR 08 April 1994 - A T/TalkNET Online Publication - Issue No. 357

switched by the HDI input (pin 2) Pin 1-2 = The 2 meg mode (1.44) is set by the HDI input **HIGH** 

Other jumper settings: **15-16=DS1**, **6-7=DS2**, **7-8=DS3**, 2-3=2 meg mode set by HDI input LOW, and **4-5=The** mode is switched by the internal sensor.

As you may have figured out by now there are a couple of ways to hook up this drive. On mine, I removed the 5-13 jumper and installed 4-5. This lets the drive switch modes to 1.44 when a disk with the 1.44 meg extra hole is inserted. The reason I did it this way is so I can easily tell my 1.44 disk from my 720K disk. If you want to use disk without the extra hole for both densities, then leave 5-13 jumpered and configure jumper pins 1-2 or 2-3 depending on how you want to control the density, with a high (+5) or low (ground). You must then manually switch the density.

Now you must also be able to switch the 8 mhz clock going to pin 18 of the floppy controller chip to 16 mhz for HD (1.44) operation. I simply bent the pin out and connected it to the center post of a spdt toggle switch and connected the 8 mhz clock (from the empty pin 18 socket) to one side, and connected the other side to 16 mhz (pin 39 of video shifter chip). You could also have a switch to control an **IC** that would allow you to control both clock rate and density select with one switch, or use a dpdt switch.

Drives that CAN output density select on pin 2.

Using a drive that can OUTPUT density select on pin 2 will allow you to make the operation of the drive automatic (without a manual switch). Set the jumpers to output density on pin 2. Use this drive output to control an **IC** that flip-flops the clock to pin 18 of the floppy controller. You MUST use the proper disk, as they are what selects the density.

I used a 74F157 chip to control the clock going to the Ajax chip. It was the easiest way I could find with the the TTL chips I had at my disposal. The connections are minimal and simple; pins 8 and 15 to ground, pin 16 to +5v, pin 1 (strobe) to pin 2 of the drive, pin 14 to 16mhz (pin 39 of shifter), pin 13 to 8mhz, and pin 12 to pin 18 of the Ajax (floppy cont.)

In the above circuit, the 157 chip will send the 16 mhz clock to the floppy controller when a HD disk is inserted in drive A, and the drive select for that drive goes low (selected). In all other cases, 8 mhz is sent to the controller. This will allow the use of both drive types on the system.

There are many different ways to hook up drives. Make sure that you get the jumper settings with the drive that you get. Life can be tough without them.

### Wes Newell, fidonet 1:124/7028, Atarinet 51:202/0

..... End

## Atari ST a perfect answer for me (continued...)

able to add that feature.

Well, so much for the soapbox. I hope that if you don't agree with me ( or even if you do) you'll write and let me know. I would also like to hear what you do with your computers and how you do it.

In the near future I will be letting you know about the one sheet (4'X8') plywood computer desk. I can't hack or chop a computer but I cut a mean piece of wood. ..... End

# **ONLINE LIBRARY**

[\*] Files, Files & More Files! By Mel Motogawa [M.MOTOGAWA]

Enhancements and upgrades were the order of the month for the ST Roundtable File Library. The powerful Connect terminal program is now at version 2.46. The **Winglord** game and the Mountain View 1.6, Recipe Box 4.4 programs from Mountain Software were also updated. Mouse-Ka-Mania **II**, Gemini 2, Teradesk 1.38, Master Browse 3.5, the Two in One archive shell version 1.03 and new modules for GEM-View show that ST programmers are still hard at work supporting this great machine.

Any comments of my own are shown within double asterisks "\*\* after the file description, in the **ASCII GEnie** Lamp version, and also in italics in the TX2 version. (If you haven't experienced reading the Lamp in TX2 format, why not download the TX2 file viewer (file **#20441**) by David Holmes? You may be surprised at the versatility and power of this program, above and beyond viewing TX2 Lamp issues.)

**4'32250** ALICE.ZIP 52992 ALICE ver.1.42 is a text editor for ATARI ST/STE/TT. It features creating, modifying and printing texts. Ease of use and learnability were the main goals when the program was designed. The editor is fully integrated into the GEM interface. There are no restrictions concerning hardware or TOS versions.NB: this has been passed along by Stu Lyster's contacts in Europe. It has not been tested by uploader. Use latest version of ST ZIP program to extract TT Compatible in all resolutions tested screenshot appears in the colorlmono TX2 versions of the GEnielamp. \*\*\*

**4'32249** CONN246E.LZH 338688 Connect 2.46E: the latest English language version of this powerful windowed terminal program. ST/STe/TT/Falcon/Geneva/Multitos compatible. It also plays mods and samples! Use latest version of QUESTER's LZH program to extract TT Compatible in all resolutions tested \*\*\* A screenshot appears in the color/mono TX2 versions of the GEnielamp. \*\*\*

**4'32243** SND\_THRU.ZIP 2304 This is a very convenient way to make your FALCON030 getting sound from the microphone input out to the headphone output in background without slowdown. Passed on by Stu Lyster (Thanks) from his contacts in Europe. Not tested by the uploader. Use STZIP to extract this file. No Falcon to test with.

**4'32239**BUG-*FAL7.ZIP* 44672 This a German disassember for the Falcon. The ST version is quite popular. Passed on by Stu Lyster (Thanks) from his contacts in Europe. Not tested by the uploader. Please use the latest version of ST Zip to extract. SysOp note: SysOp was unable to verify the proper operation of this prg.

**#32238** DSPDISAS.ZIP 7552 This is a Disassembler for the Falcon's DSP chip. Passed on by Stu Lyster (Thanks) from his contacts in Europe. Not tested by the uploader. Please use the latest version of ST Zip to extract. SysOp note: SysOp was unable to verify the problem operation of this prg.

**#32237** AUDIOCAL.ZIP 60032 November 93 1993 Hinton Instruments AudioCalc - Professional Audio Calculator AudioCalc will run on any ST series computer with monochrome Hi-Res monitor or TT or Falcon030 with either a mono-ST, SVGA or multisync monitor. The demonstration version

# 4 Messages from S\*P\*A\*C\*E May /June 1994

(continue ...->

will only run as a program with only two calculators enabled, but the full version will run as a Desktop Accessory or a Multi-TOS program. Passed on by Stu Lyster (Thanks) from his contacts in Europe. Not tested by the uploader. Please use the latest version of ST Zip to extract.

**#32230** CID\_DEMO.LZH 35072 This accessory supports the Caller ID upgrade on the Supra Modem. It displays an alert dialog after the first ring and will show a name of entry in an index file you maintain if there is a match. Auto hangup on predetermined numbers, on 'blocked id' calls, and print to disk or printer all caller information. If you have Supra's Caller Id upgrade, than this is a must for you. Please use the latest version of Quester's LZH to extract. SysOp note: SysOp was unable to verify the proper operation of the prg.

**#32225** VOXMAIL.ZIP 165504 Demo of voice mail system for FALCON. Full operation requires registration and hardware, included with registration fee. Requires Falcon030, Sysop unable to verify proper operation of program. Extract with latest version of STZip

**#32224 PPS\_PRT1.LZH** 375040 After a period of engaging in other forms of compulsive behavior 'Papa' returns with "The Pauper's Photo Shop". This is a 10 page AtariWorks document detailing procedures and software for putting photographic images into AtariWorks documents. The same techniques are usable for all word processors that require the use of IMG graphics. AtariWorks required to print this document. Extract with latest version of LHARC

**#32221** WINGLORD.LZH 155008 Winglord is a great 'Joust' clone with a few new twists added to give the game a new feel. Works on the entire ST line in ST Medium or ST Low. This is a revised version that fixes the lockup problems with TOS 2.0512.06. Sysop Note: Tested on STE and TT.

**#32218** M\_ VIEW16.LZH 44288 Mountain View is an easy to use text viewer that may be used as a stand alone program, or installed as an application for any file type. Mountain View lets you view ANY text file, and can decode First Word and TX2 files. Version 1.6 is a complete rewrite of the program and provides fasterIsmoother text scrolling, text 'paging', keyboard hotkeys, current line indicator, etc. Shareware from Mountain Software. Please use the latest version of Quester's LZH to extract (LH5 archive).

#32207 GVW\_NMT.LZH 1536 This textfile briefly lists all the new available modules for GEM-View 3.xx.

**#32206** MKMIL\_21.ZIP 91008 Here's version 2.1 of Mouse-Ka-Mania II, the software toy no Atari computer should be without! MKM II lets you replace any of the standard mouse cursors with fun and flashy animations; more than 140 animated and single-frame mouse cursors are supplied in the package. Full documentation also included. MKM II is 'shareware'; please read the docs for more info! Copyright 1994 Charles F. Johnson & LGF Software. (Version 2.1 fixes a bug that caused crashes when loading certain types of AutoMouse files into the MKM II desk accessory.) Use latest version of ST ZIP program to extract

**#32205** MAUSWIND.LZH 36736 MAUSWIND is Maus-Window v.1.25 by Thomas Binder (dated Feb. 5, 1994). This .ACC/.PRG will allow you to "top" a window (bring it to the top of all the other open windows and activate it) simply by moving your mouse pointer over it. When run under MultiTOS,

(continue ..->)

Maus-Window allows you to automatically raise the priority of the process with the topmost window. Runs in either German or English. The program is very configurable, allowing you to choose just what conditions must be met for a window to be topped. English and German docs included. Shareware. Use latest version of **QUESTER's** LZH program to extract \*\*\* A screenshot appears in the **color/mono** TX2 versions of the GEnielamp. \*\*\*

**#32203** SCAPE2.ZIP 77824 Bug fixes for scape.prg. VDI version would sometimes crash and display color where not correct, but would save to the PCX file correctly. Download this version. This program displays random planetry scenes. A must have program for systems that are able to display 256 colors. Freeware! Use latest version of ST ZIP program to extract For use with TT, Falcon, or STe with 256 color capabilities

**#32191** LEDPANEL.ZIP 1920 A nifty little program that you can put into your autofolder, it will show you which drive is being accessed and will blink at you, just like an LED. Distinguishes between read and write. Very small program! Mono Only! Great if your lights have gone out or you disconnected them, or just like blinky lights! From Germany. Sits in upper tight corner of screen. Docs are in German. Use latest version of ST ZIP program to extract

**#32184** GRAM-*151.ZIP* 52992 GRAMMARIAN - Check you documents for grammatical errors. Fixed a minor bug that failed to display the first line of the error code. The uncompiled version worked fine but compiling produced the error. Also, more grammatical error checks added. Use latest version of ST ZIP program to extract TT Compatible, but best not used on the TTM195 Mono Monitor

**#32183** FXQUER.ZIP 7040 FX80 printer configuration utility from Germany. Interface is in German, not English. Freeware. Untested by uploader, other than to make sure it doesn't bomb. Extract with latest STZip.

**#32174** ST\_TOOLS.ZIP 99584 This is a nice utilitity that allows you to unfragment your Hard drive/edit sectors/files and much more. Very nice interface. Use latest version of ST ZIP program to extract \*\*\* A screenshot appears in the colorImono TX2 versions of the GEnielamp. \*\*\*

**#32173** PMJ\_ENG2.ZIP 244864 This is a version of Mah Jongg for the ST/STE/TT/Falcons (plus graphic card support). This is a great puzzle game and is a GEM program. The tiles look beautiful. Well worth the DL Use latest version of ST ZIP program to extract Impressive program! \*\*\* A screenshot appears in the colorImono TX2 versions of the GEnielamp. \*\*\*

**#32171** HDFRE12E.ZIP 28800 This is a CPX that will show you graphical representations of your free hard drive space and Memory. Much like Memwatch but in CPX format. This is a VERY NICE. German and English versions included. Use latest version of ST ZIP program to extract

**#32143** PENPAL10.LZH 42368 Pen Pal is an easy to use text editor, that runs in any resolution (640 x 200 or greater) on any Atari ST/TT/Falcon system. Pen Pal is fast, offers instantaneous text reformatting, supports the system clipboard, is capable of multitasking, and runs in a movable window. Shareware from Mountain Software. Extract with latest version of LHARC

**#32140** SEARCHER. TOS 36608 This is an excellent searching program for Alari compulers. There are many other features this program has. You can not only search your floppy or hard drive, but when you find the files you want, you can you can delete them, change their attributes, hide them and more. This file is self- extracting... Extract with latest version of STZip or

6 Messages from S\*P\*A\*C\*E May / June 1994

\*\*\*From:GEnieLamp Atari ST - A T/TalkNFT Online Publication - Vol 4, Issue 67 double-click to extract.

**#32139 CLIP-SET.LZH 8064** The Clipboard Setter accessory allows you to redirect the system clipboard to the drive of your choice. This accessory was written to allow floppy-only users to redirect the clipboard to a RAM disk to improve clipboard speed. FREEWARE from Mountain Software. Extract with latest version of LHARC

**#32138** RECIPE44.LZH 99072 The Recipe Box is the leader in recipe storage systems for the entire line of Atari ST computers. The Recipe Box allows 2.5 million recipes, includes a grocery planner, a meal planner, a calorie chart, and much, much more! Version 4.4 features improved menu handling, clipboard support, export format selection, an improved miscellaneous entry routine, compatibility with the Cyrel Graphics card, and many internal changes to 'clean up' the program. Extract with latest version of LHARC

**#32136** WHATIS.ZIP 20992 Whatis 6.6 identifies over 160 different file types-ARC, LZH, ZIP, ZOO, pics, accessories, animations, etc...: let's you know what type of file it is even if it has the wrong extension. Runs as a PRG, ACC, or as a TTP-like program on any ST/TT in any resolution. All the features of previous versions and adds Redacteur file types to the list. Latest version of another great program from Bill Aycock. Extract with latest version of STZip

**#32134** DSKMRF10.LZH **18688** This program alters GEM windows, dialogs and icons. It draws window elements and dialog exit buttons in "3-D" and in selectable colors on color monitors, and in selectable patterns on mono monitors. Icons are drawn in color on color monitors. Buttons act like real buttons - depressing when selected, and releasing when deselected. Window element and dialog button colors are individually selectable and savable using the included accessory. Objects will also be displayed in "3-D" in any program that uses GEM windows and dialog boxes. SYSOP NOTE: DID NOT FUNCTION ON TOS2.05, WORKED OKAY ON TOS1.02

**#32129** GEMINI2.ZIP **759168** Gemini2 replacement desktop from Germany. Includes integrated CLI and many very nice features. Shareware. Most of the desktop is in English, but docs and other parts are in German. Note: This file extracts to 1.7 megs. Extract with STZip.

**#32123** TERAD138.ZIP 198272 Wout Klaren's amazing freeware desktop, TeraDesk, continues to improve. This is perhaps the most impressive freeware item you could run on your ST, TT or Falcon. Use the latest version of STZIP to extract this file.

**#32114 MUSICNET.ZIP 18304** MusicNet is an all new Fido-technology network devoted to the discussion of all types of music. Unlike all too many other networks, MusicNet is based on a democracy, with regular sysops virtually controlling the direction of the network. Although I'm **MusicNet's** founder and coordinator, I have no desire to be a dictator. This package contains all you should need to know and get started with MusicNet. If you desire any further info, just ask. Use the latest version of **STZIP** to extract this file.

**#32112 DICTDATA.ZIP 76800** Here are thousands upon thousands of words you can add to your user dictionary, no matter which word processor or spelling checker you employ. Word lists are separated into categories. WARNING: Do not try to add all of them. You should use discretion. Add only

(continue .. ->>)

7

\*\*\*From:GEnieLamp Atari ST - A T/TalkNET Online Publication - Vol 4, Issue \*\*\* the words you believe your spelling checker should recognize. Also note that many of the spellings are foreign names, and therefore may appear incorrect to North American eyes. (They are not.) Use latest version of ST ZIP program to extract

**#32095** WORDLIST.LZH 14080 Add these words to your spell checker. There are numerous words in this list that your spelling checker currently won't recognize. Add them all and watch its awareness take a quantum leap forward. Includes usage notes for Atari ST and IBM platforms. Usable on any platform. Freeware. Extract with latest version of LHARC

**#32089** MKM2DATA.ZIP **7808** Several original animated mouse cursor files by Kent Swafford for use with Charles F. Johnson's Mouse-Ka-Mania II. Please use the latest version of ST Zip to extract.

**#32079** BCOLORS.ZIP 2816 John Townsend's excellent Background Colors CPX works with the latest system software (the AES) supplied with Geneva and with TOS 4x. You can set the colors of many objects in dialogs. No documentation exists at this time. You will need XCONTROL.ACC to run this CPX. The latest version of XCONTROL is version 1.31, available here. Please use file 29519 to extract (Zip Archive). This CPX requires file **#29751** XCONTROL.ZIP to use.

**#32075** MEMWTCH1.ZIP 17152 Find out how your memory gets fragmented doing the most ordinary things. MemWatch displays memory usage in your system-graphically-, so you can spot memory fragmentation when it occurs. Works with all versions of TOS, and is Geneva & MultiTOS friendly. Uses 100% legal AES and GEMDOS calls--no underhanded playing around with undocumented system internals. Runs in any resolution, as a program or accessory, and uses-less-than 10K. This 1.1 version fixes a few bugs and adds new features. ~dmj Extract with latest version of STZip

**#32068** DSP32.LZH **21376** Version 3.2 of DSP, the Digital Signal Processing program. This is strictly an update to fix bugs, there are no new features. It fixes a window redraw bug which seems to cause problems with versions of TOS above 1.4. Minor fixes to med rez (color) displays have been made and DSP handles very large samples a little better. This upload only contains the program. If you need the documentation and Dave Baggetts PLAY.PRG program, download DSP30.LZH (file# 30993). Extract with latest version of LHARC

**#32067** CDBROW10.LZH **19968** Here's version 1.0 of CDBROWSE, a programto browse CDROMs. A few bugs have been squashed. Support of Rock Ridge extensions has been added. The copy feature is enabled. There's even a hack to work around the corrupt directory entry in the /FILES/GRAPHICS/IMG folder on the Atari GEMini CDROM. It's shareware now, so I dare you to make me rich. Extract with latest version of LHARC Note: Sysop unable to verify proper operation of file.

**#32066 FALC\_FIX.TXT 5120** Got a Falcon with an internal IDE? Want to add a Quantum external SCSI or a couple of other finicky brands? Does the SCSI keep going to sleep? on you even though the ID's are set properly and everything boots up O.K.? Read this file to solve your problem. You'll need ICD PRO Utilities v6.4.3 (Feb/94), but its worth it. There is actually ICD documentation that addresses the problem.....but it's buried in a DOC file on ICD PRO disk 2. This file can be (D)ownloaded or (L)isted on-line.

#32065 EULER.ZIP 417792 Euler is one of those once-in-a-lifetime

**8** Messages from S\*P\*A\*C\*E May / June 1994

(continue ...→)

applications - a full-featured rival for the famous (and expensive) engineering program called **Mathematica**, while at the same time offering even more power in some major ways. A description cannot do this justice; you must run the built-in self-running demo to see the charting and graphics power of this **freeware** suite from Germany. (This is NOT a demo, but contains a demo that helps show what the program can do.) Runs on all Ataris. Tested successfully on a **CDII** graphics card. Please use file 29519 to extract (Zip Archive). \*\*\* A screenshot appears in the **color/mono** TX2 versions of the **GEnielamp.** \*\*\*

**#32064** VGASIMU.ZIP 57344 VGA monitor simulator for TT's. Also includes a snapshot program for TT. Everything is in German, and is untested by the uploader. Please use file 29519 to extract (Zip Archive). SYSOP'S NOTE: Unable to verify operation of this file.

**#32063** SCHROTTI.ZIP 9216 German freeware version of SPACE INVADERS for monochrome ST's. Control with joystick or keyboard. Freeware. Extract with STZip.

**#32062** QSORT10.LZH 7040 QSORT v 1.0 sorts ASCII lines, up to 65535 lines, up to 65535 columns, up to 3 sort key fields, each ascending or descending. It also lets you choose a line range within a file to sort. Rather fast. Shareware. Use latest version of QUESTER's LZH program to extract

**#32060** NOTIZ.ZIP 5760 Small text editing desk accessory. If you're low on RAM but still want to be able to make some notes **w/in** another program this is for you. It's in German, but simple enough to use. Extract with STZip.

**#32058** TLC\_UPD1.ASC 2048 This is an ASCII file that may be read online detailing a permanent special on the TLC Utilities Disk. Response was so good to the previous special I've decided to indefinitely extend the offer. File can be <L>isted or <D>ownloaded.

**#32051** 4WINS.ZIP 10368 Othello game for Monochrome ST. Play against the computer. Adjustable skill level. Also includes a Desk ACC/Prg version for all screen resolutions. Extract with latest STZip.

**#32050** TARTAN.ZIP 33920 GEM-based Chess game from Germany. Play against the computer, board editor, several skill levels. Program is in German but if you know how to play chess you're all set. :-) Extract with latest STzip.

**#32049** DEUTXT.ZIP 16640 Two text utilities from Germany. REPLACE will do semi- complex replacing in a text file. POEFF will strip, tab, format, and print files. Both are freeware, both in German. Extract with latest STZip.

**#32046** ATARIINT.LZH 93056 This is a file containing a few files that will give the non-internetter a view of some of the files available out on the internet. Included is the latest file index of the major FTP site, atari.archive.umich.edu, as well as directions on how to do FTP (for those with such access). There is also a sample "archie" session, which is a way to scan for a particular filename/string throughout many anonymous FTP sites (via the archie database). Finally, there is a list of various Atari-related FTP sites and addresses... Use latest version of QUESTER's LZH program to extract

**#32031** DB\_BCON.LZH 15488 A bcon\_out replacement for Falcons with TOS4.01, restoring cursor save, color changes and line-wrap escape codes

(continue ...->)

of VT52, Not guaranteed for other Falcon TOS versions. Bye: Dr. Note: Sysop unable to verify proper operation of file. Extract with latest version of LHARC

#32020 VPOKER.ARC 8064 a poker game written in assembly language using devpac st. Requires a color monitor and medium resolution. Please use ARC602ST.ARC (file #13310) to extract.

#31995 MB35\_BIN.LZH 117504 MasterBrowse 3.5 - A very full-featured file viewer program. Allows the use of GDOS fonts. Supports bookmarks and multiple documents. Many nice features and fully configurable. This version features **SpeedoGDOS** compatibility, a new font selector, a quick access mode, better editable field handling, an improved client program for **MutliTOS**, optional progress displays, and more friendly line selection. MasterBrowse is from Electric Storm Software. Extract with latest version of LHARC

#31993 TURBO\_SW,LZH 224000 This is an earlier version of //Turbo Board BBS, released as shareware. Users of **FoReM** will recognize it right away. Extract with latest LHARC

#31991 LEDP 230.LZH 18688 Utility that displays 'LEDs' in your menu bar area during drive 110. Now works in Medium rez. Includes config program wllots of options. Extract with latest LHARC.

#31990 2IN1\_103.LZH 94720 Two in One archive shell. v1.03 (Feb 1994). Nice-looking archive shell for all types of archivers. Shareware from Germany (translated to English). Extract with latest LHARC

#31984 MMM226.LZH 101248 This is a new version of Midi Music Maker with a few improvements and additions. It is more than a jukebox because it gives you control over the music that is played and will even allow you to create standard midi files from any music that is played. It can play 16 different types of music files from several different computer types. If you use midi equipment you should have this program. Please use the latest version of Questor LZH to extract this LH5 file.

#31973 CB III.ARC 114048 This is ColorBurst III. It is SpeedoDOS. Multitos compatiable. It is fairly full featured: splines, overlays, 10 screens, online help, auto-outlining, vectorized tools, color IMG output format, etc. Known bugs: some features may not work in TRUE COLOR mode; in particular the Magnifier window. Uses both mouse buttons and the Use ARC602ST.TTP (#13310) or other current ARC utility to extract. screenshot appears in the color/mono TX2 versions of the GEnielamp. \*\*\*

#31972 TRUEDI20.LZH 8320 True Disk - Simple German RAM disk program with utility to delete all files in the RAM disk. Works well in a batch file. Probably has more features, but docs are in German so I'm not entirely sure. :- (Extract with latest LHARC

# [\*][\*][\*]

Sometimes files are removed from the library after we publish this magazine. In many cases, the removed file has been replaced with an updated version of that file. If you can't find one of the files listed here, there is a way to check for a newer version. Do a keyword search on the library using a word that describes the file you are looking for. Chances are, you will find a newer version of that file, or another file that meets your expectations.

..... End

Messages from S\*P\*A\*C\*E May / June 1994 10

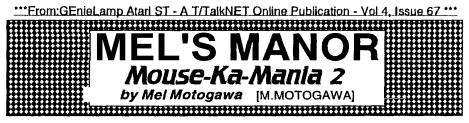

An integral parts of a graphical interface is the mouse pointer, as anyone who's ever had an errant program callously render it invisible realizes. Suddenly, finding that dialog box button or drop down menu becomes an exercise in futility, usually remedied, in my case, with a firm Control/Alternate/Delete reset. But eventually, staring at that system arrow pointer year in and year out starts to get old and one hankers for something new, something fresh. (There are actually 8 mouse pointer shapes defined in GEM, although most users may only be familiar with 2 or 3 of these like the arrow, busy bee and the hand shapes.) Well, wish no more. Mouse-Ka-Mania 2, version 2.1, (file #32206) has been released by the amazing Charles F. Johnson, creator of an impressive line of public domain, shareware and commercial programs for the Atari ST. It allows you to replace one or all of the Atari ST system mouse pointers with static or animated replacements you or others have created, for a fresh change of pace and practicality, as we'll discuss later.

Mouse- .Mania Mouse-Ka-Mania can be run as a normal desk accessory or a Multidesk Deluxe MDX. With the Automouse feature you can have Mouse-Ka-Mania create an auto folder program that will install your mouse shapes using less ram than the accessory, which can still be used when you need to edit your configuration or the pointer shapes themselves.

The mouse pointer editing capabilities of Mouse-Ka-Mania are full featured and you can view animation or one-frame pointers quickly, to see the fruitage (good or bad) of your efforts. The speed of an animation can be controlled and an overview of all the frames can easily be displayed. Mouse-Ka-Mania incorporates so many editing features it reminds me of a mini paint package with copy, paste, scrolling about the editing screen, rotate, setting the color of the data/mask, undo and much more. Programmers can even export the single frame mouse pointer shapes to a source code file in C, Assembly or Basic for inclusion in their programs. An excellent touch is the ability of Mouse-Ka-Mania to remember the paths from which you loaded pointer shapes, so you don't have to find the same path the next time you use the Load command. This is just one ofe many thoughtful inclusions made in the program that make a good utility great.

A generous online Help is provided and there are hotkeys galore for just about everything, for those who are (ironically enough) loathe to using the mouse. :-) Personally, I love the graphical point and click environment, but give me hotkeys for speed. Mouse-Ka-Mania does, en masse.

Mouse -B nefits Animated mouse pointers can serve two purposes. For one, you can see the pointer's visibility is increased when it's animated. I'm using a variant of the arrow pointer that has a pulsation in it which retains the same shape, but the animation makes it easier to see. I would imagine that the bigger the monitor you're using, the easier animations would allow you to see where the pointer is resting. (continue

Secondly, animated pointers can also tell you when your system has crashed. I can't remember how many times I've watched the busy bee pointer humming away until finally my patience turns to suspicion and I gently nudge the mouse. Yep, sure enough, the busy bee stays put and it finally clicks that the system has crashed. No wonder it was taking so long! I replaced the busy bee with a nifty watch animation and if the moving hand freezes on my little **Rolex**, either time has come to a standstill or my system has. :-)

Do you have a certain program that changes the mouse pointer from what you're familiar with to another of the 7 other system pointers? I have one program that changes the arrow pointer to the pointing finger. Well, I've never seen the appeal of the finger pointer, so I had Mouse-Ka-Mania change the finger into a triangle pointer, which looks much better. Or perhaps a word processor changes the arrow to the slender system text pointer. You can change it back to the arrow, or whatever other pointer suits your fancy by replacing the text pointer with something else.

Although I'm always in my color-blind monochrome system, being able to set the color of the mouse pointer to your liking sounds appealing to me. Those who boot up in color resolutions should love this immensely.

And dare I say? Mouse-Ka-Mania is plain fun. Viewing the work of others and creating your own wild and crazy pointers can be pleasantly entertaining. If you've created some innovative pointers, please upload them to the ST Roundtable File Library.

*In summary* The Mouse-Ka<sup>1</sup>-Mania archive includes 74 animated shapes and 73 one-framers which should include something for everyone's taste. The docs are clear and comprehensive and a sample AUTOMOUS.PRG is included.

Mouse-Ka-Mania is another quality shareware production from Charles F. Johnson. Don't forget to support shareware authors so they can continue providing great programs for us to use. But beware, after fooling around with Mouse-Ka-Mania, you may find yourself hooked and a full-fledged Mouse-Ka-Maniac! :-)

..... End

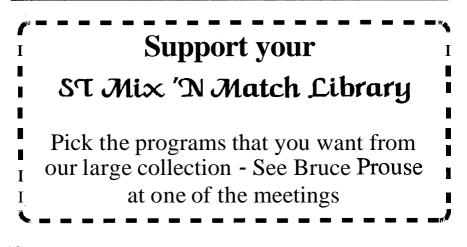

*12* Messages from S\*P\*A\*C\*E May / June 1994

# Bob Brodie resigns from Atari

from:Jaguar Edition #2 - Atari Exploer Online - 27 May 1994

The following is Bob's public announcement. Reprinted here courtesy of  ${\rm Bob}, {\rm and}$  the ST Round Table on  ${\rm GEnie}.$ 

Category 14, Topic 24 Message 1 Mon May 23,1994 BOB-BRODIE [Atari Corp.] at **17:51** EDT

#### Dear Friends,

For some time now, I have felt that I needed to spend more time with my family. I have been presented an opportunity that will not only allow me to work at home two to three days a week, but also includes a significant pay increase. I cannot in good conscience to my family refuse this opportunity. It is with great regret that I have sumbmitted my resignation effective June 3, 1994.

For almost five years now, my job at Atari has had a very high priority in my life. During that time frame, my two sons have begun to turn in to men, and my little girl into a teenager. My sons have been a real handful the past two years in particular, and my being around them has had a very positive effect on them.

Even though there have been, from **time** to time, other job offers, my preference has been to remain with Atari. I believe in our products, and they are my personal choice as a consumer as well. If my personal circumstances did not require me to be at home more often, I would gladly remain with the company. It's not often that someone has an opportunity to turn their hobby into their job. I am thankful that Atari allowed me to do just that!!

I am grateful for the opportunity to serve Atari, and the **Tramiel** family. I have enjoyed my time at Atari, and have gained invaluable experience. I wish the company great success with all of it's products!! If fate should bring our paths together again, I would welcome the opportunity to work with Atari again. It has been a privilege to serve you.

My thanks go out to all of you (and there are far too many to mention here!) that have been such a special **part** of my life. I have made friendships with people via GEnie that I expect to be a part of the rest of my days!!

Sincerely, Bob Brodie

Classified Ads

For Sale: Atari STe w/MIDI software, Atari STe with 4 megs of ram, double sided disk drive, 20 meg expandable hard drive, SM124 monitor (b/w), mouse, joy-stick. Software includes; Word perfect, SwiftCalc, Data Manager, Generation Gap Plus, Paint programs, UIS III, lots of other utilities, Quick ST, Bible Concordance program, Solitaire games, all kinds of other games and programs, all programs from START magazine from 10188 to 05/91, asking • \$400.00. Also: CLab Nortator Seauencing / Scoring software, the best MIDI program anyone has to offer -\$200.00 Call Paula at (206) 927-8565 (TACOMA)

Wanted: Atari 850 interface modulator with cables to hook up an Atari 800 and printer supplies for a 1027 printer. Contact Jim Curdy (509) 932-4531 (MATTAWA, WA) Directions to the Auburn Library

From both North and South on 1-5 or the Valley freeway (Hwy **167)**, take highway 18 East to Auburn.

Take the Auburn Way South St. exit. Stay in the left lane of the exit and turn left at the signal onto Auburn Way South.

Again stay in the left lane on Auburn Way South, as the road veers left you will need to turn left onto "F" Street and then make a immediate right onto 9th Street S.E., follow 9th Street two blocks and the Library will be on the right. **3 P A C E** P.O. Box 1**1042** Tacoma, WA 98411-0042

Address Corrections Requested

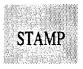

# **EVENTS CALENDAR**

- June 4th: Main Meeting, Auburn Library at 3:00 PM
- June 11th: Tacoma Meeting, Fern Hill Library at 10:00 AM
  June 14th: Flag Day

June 19th: Father's Day

June 21st: First Day of Summer

• July 2nd: No Main Meeting, in July.

July 4th: Independence Day

• July 9th: Tacoma Meeting, Fern Hill Library at 10:00 AM

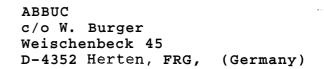

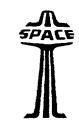